## [Aero Stream ]

**1. ケース両側のパネルを開けます。**

 $(4)$ 

ページ 1 / 9 **(c) 2024 Tsukumo Support <ttc-t@tsukumo.co.jp> | 2024-05-21 05:03** URL: https://faq.tsukumo.co.jp//index.php?action=artikel&cat=87&id=189&artlang=ja

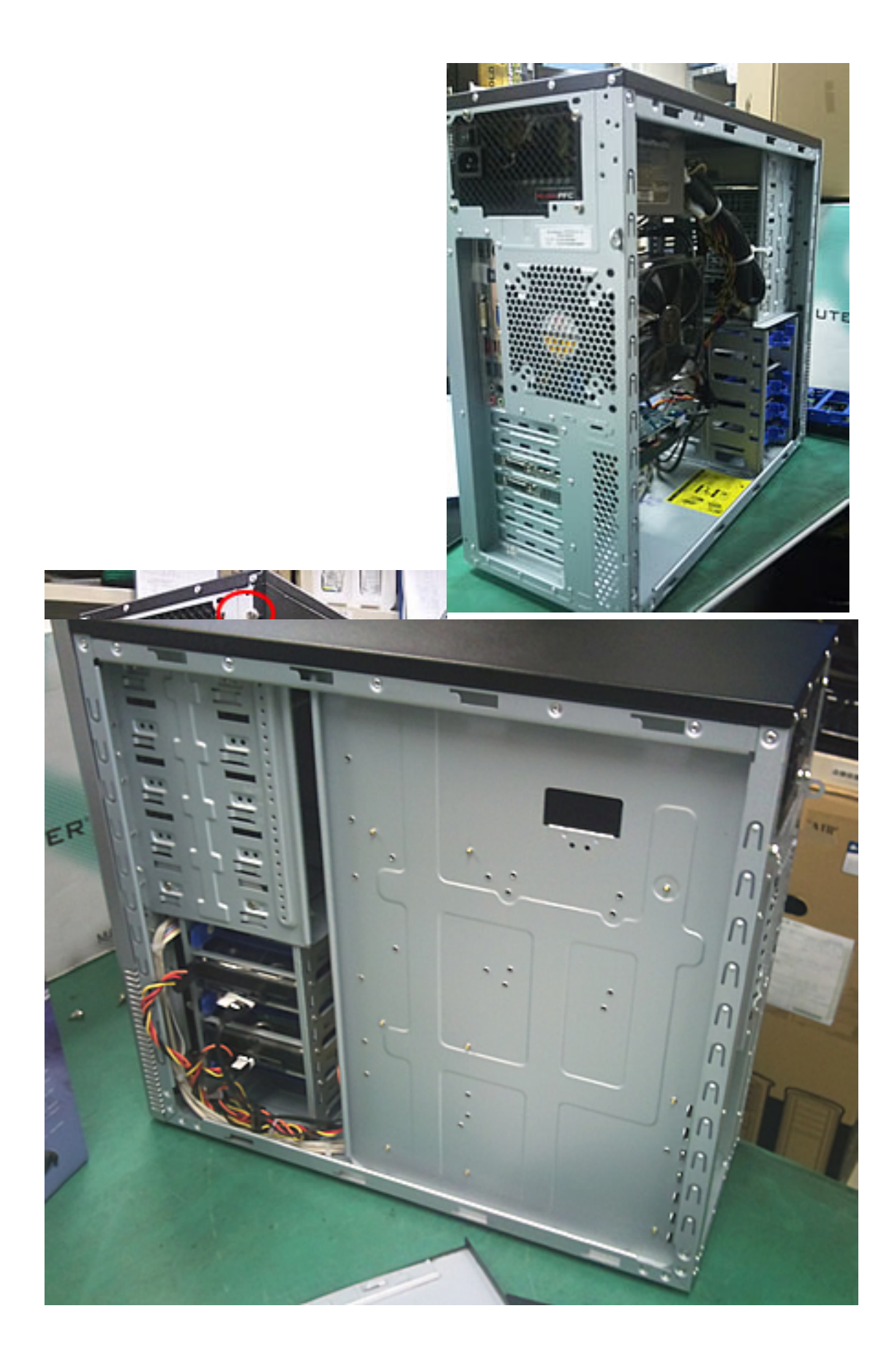

## **2-1.**

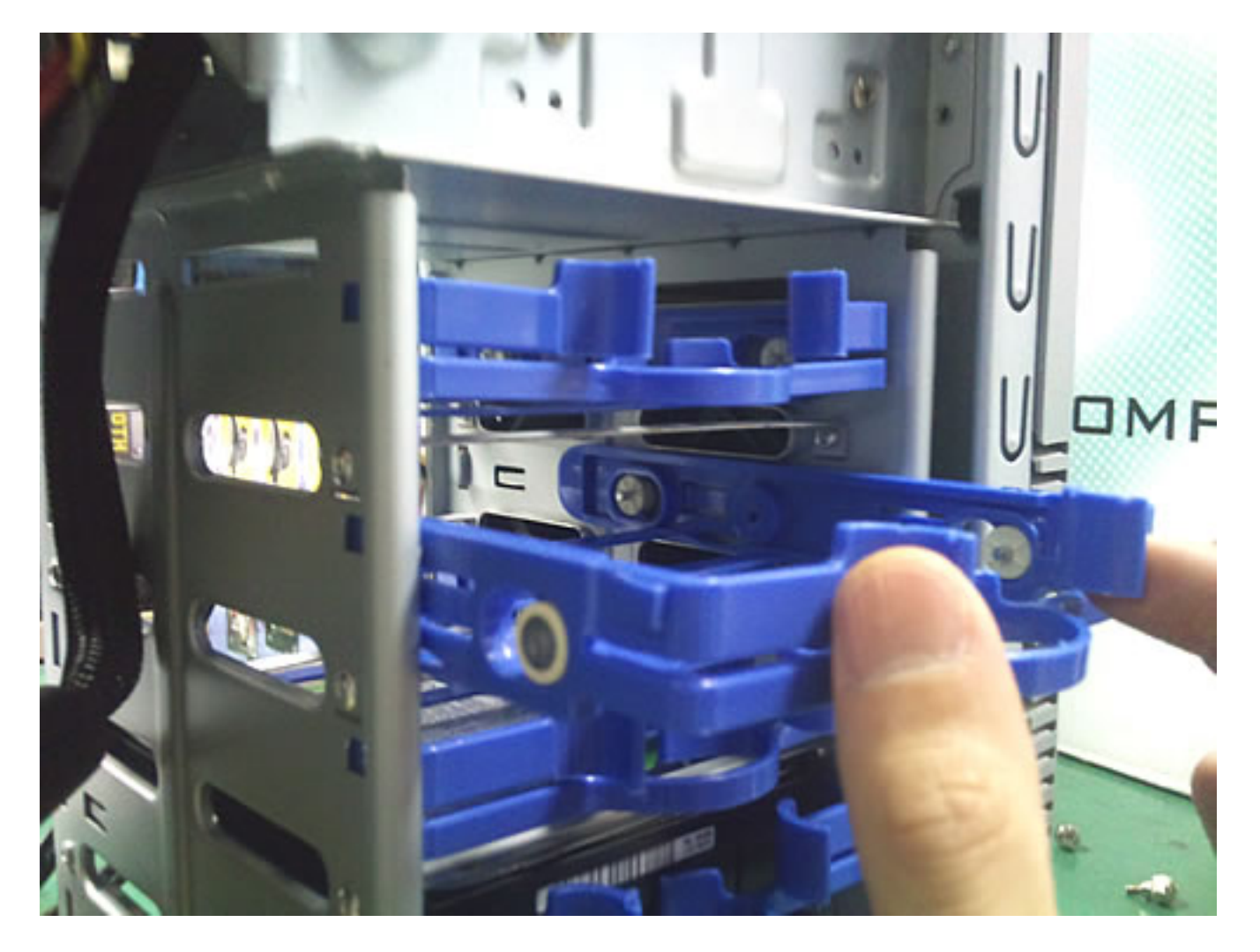

2-2. **HDD** 

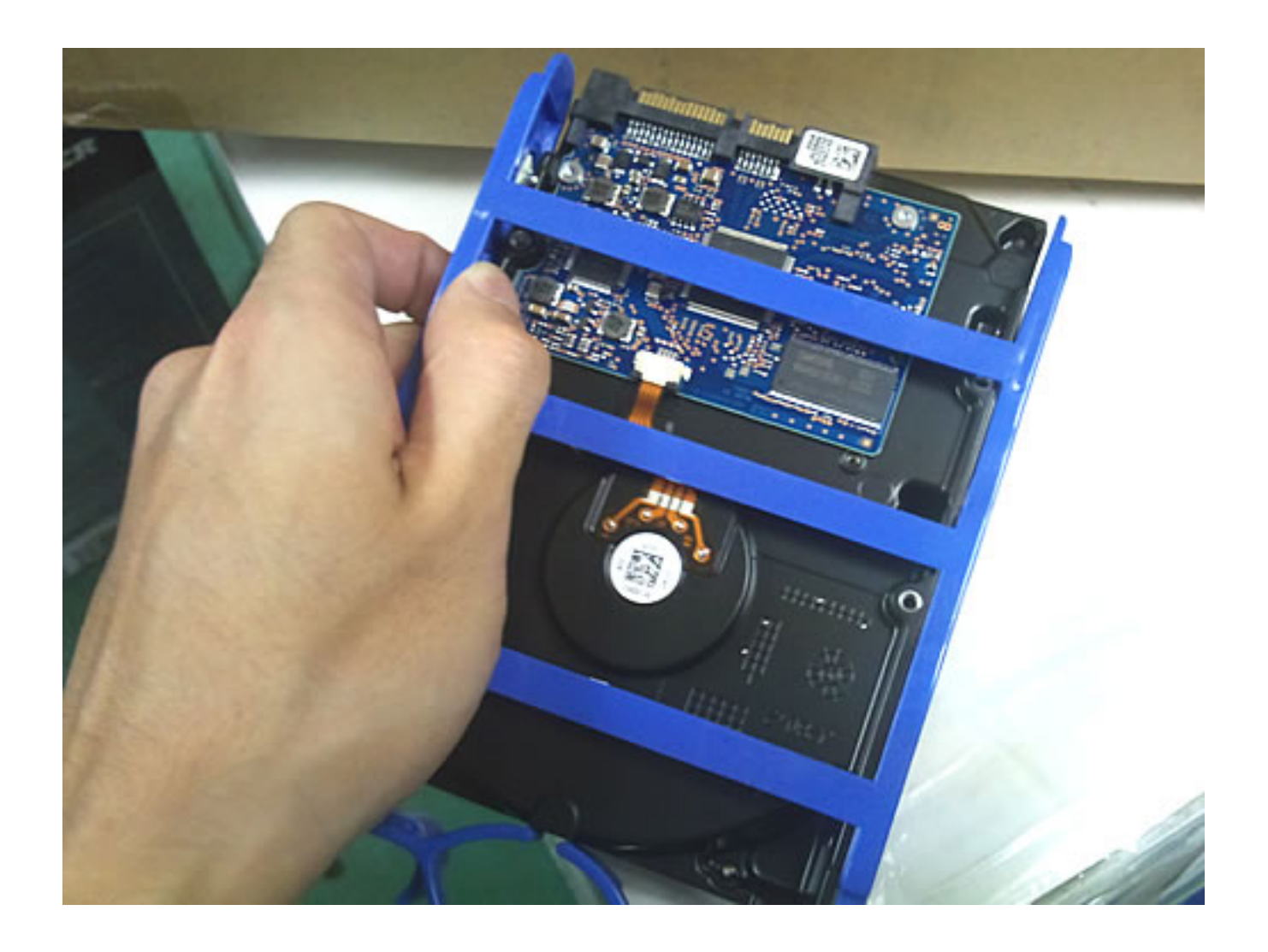

2-3. **HDD** 

ページ 4 / 9 **(c) 2024 Tsukumo Support <ttc-t@tsukumo.co.jp> | 2024-05-21 05:03** [URL: https://faq.tsukumo.co.jp//index.php?action=artikel&cat=87&id=189&artlang=ja](https://faq.tsukumo.co.jp//index.php?action=artikel&cat=87&id=189&artlang=ja)

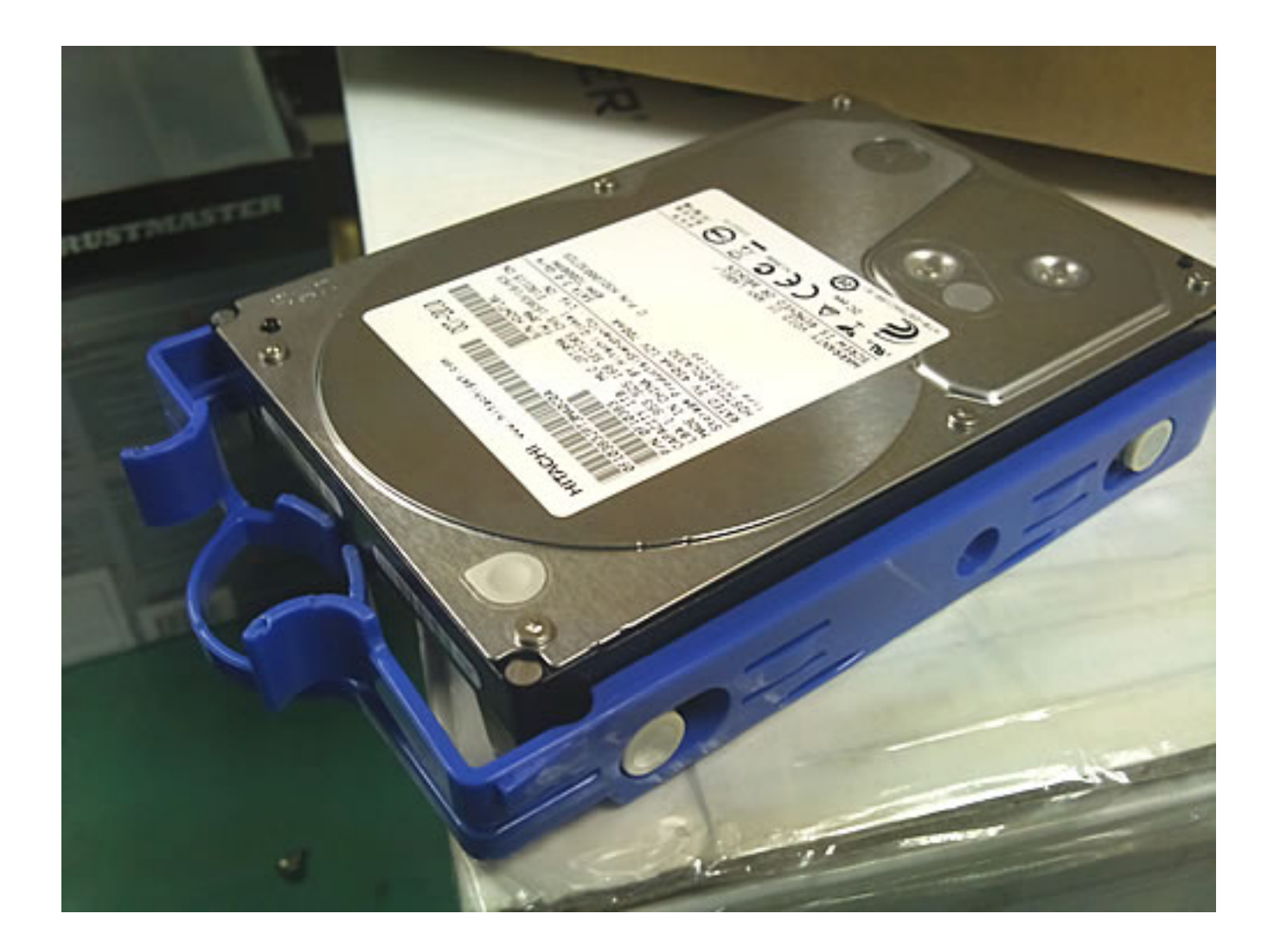

**2-4.** 

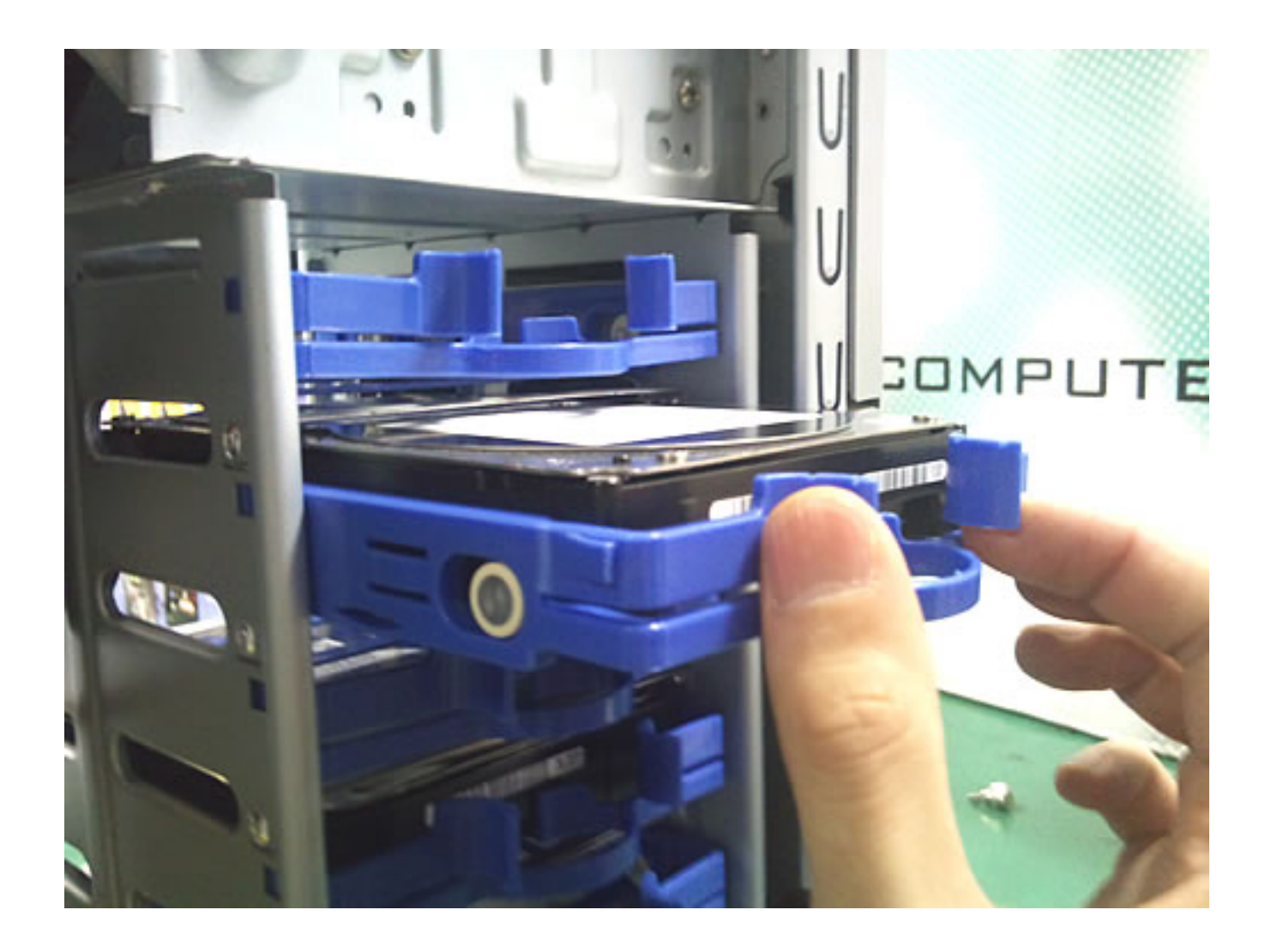

**3.** SATA  $HDD$ ATA DISATA SATA SATA

**3-1. a**  $\overline{a}$  **a**  $\overline{b}$  **a**  $\overline{a}$  **a**  $\overline{a}$  **a**  $\overline{a}$  **a**  $\overline{a}$  **a**  $\overline{a}$  **a**  $\overline{a}$  **a**  $\overline{a}$  **a**  $\overline{a}$  **a**  $\overline{a}$  **a**  $\overline{a}$  **a**  $\overline{a}$  **a**  $\overline{a}$  **a**  $\overline{a}$  **a**  $\overline{a}$  **a**  $\over$ 

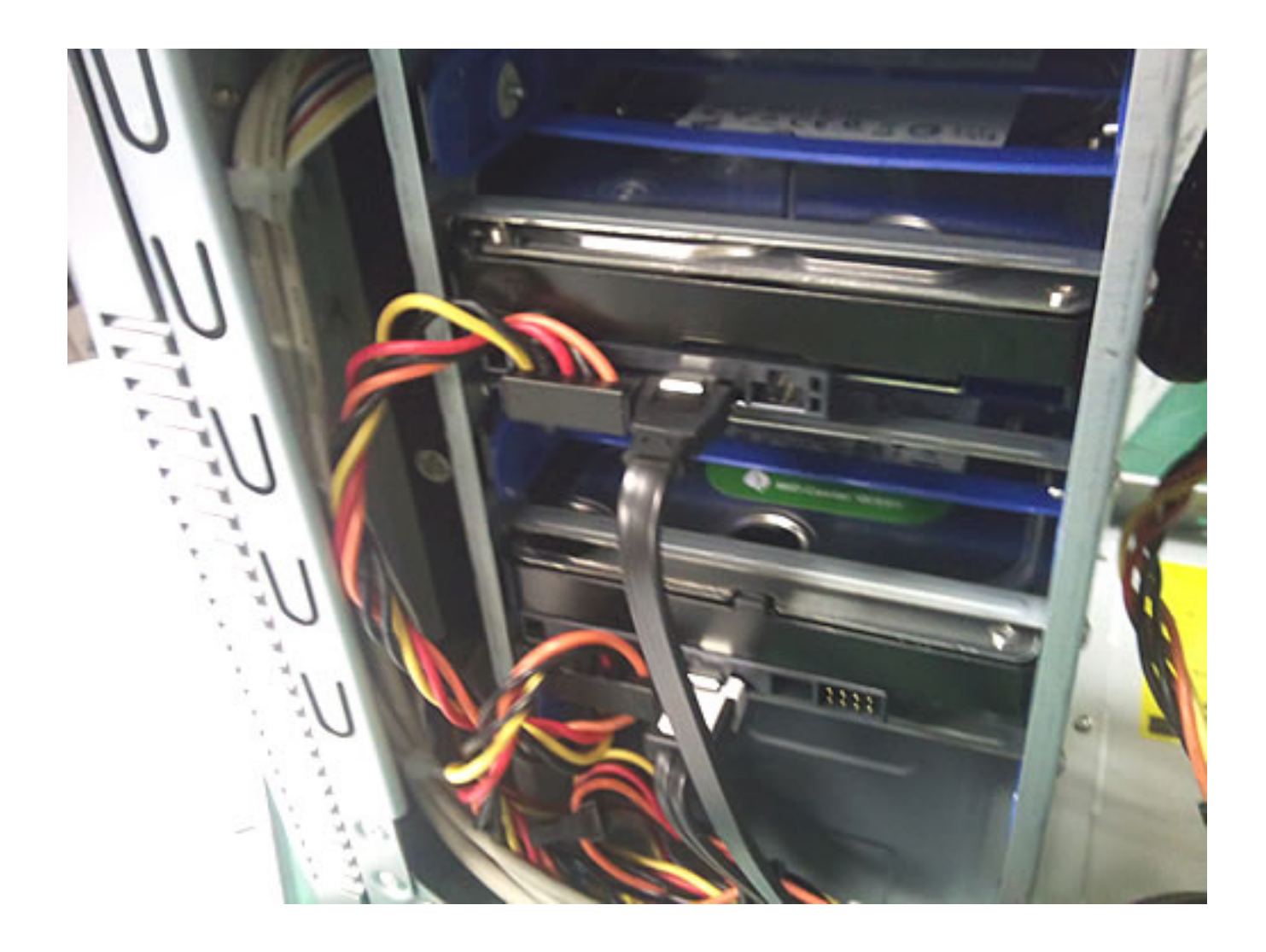

3-2. **ATA** SATA

ページ 7 / 9 **(c) 2024 Tsukumo Support <ttc-t@tsukumo.co.jp> | 2024-05-21 05:03** [URL: https://faq.tsukumo.co.jp//index.php?action=artikel&cat=87&id=189&artlang=ja](https://faq.tsukumo.co.jp//index.php?action=artikel&cat=87&id=189&artlang=ja)

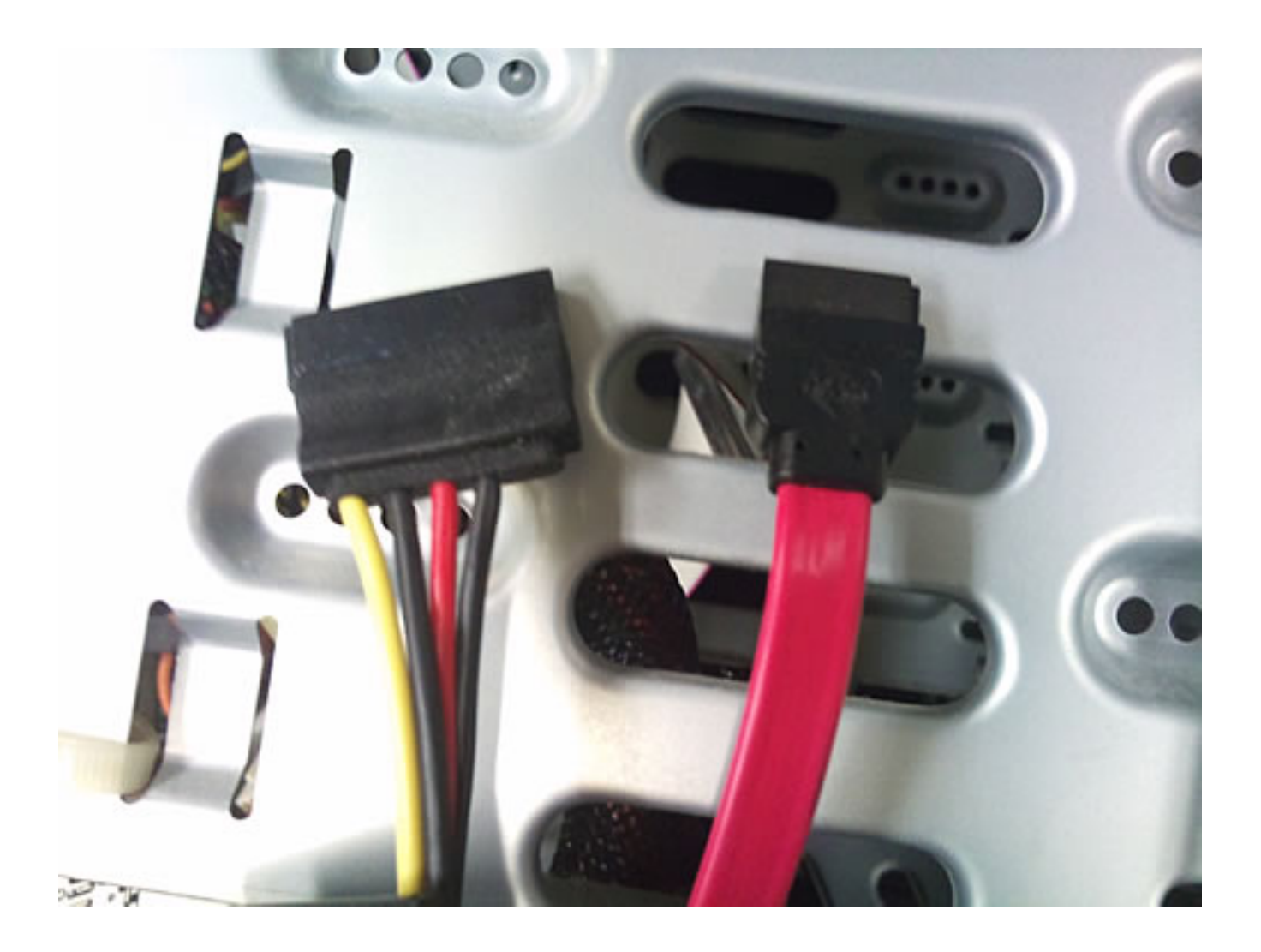

3-3. SATA

ページ 8 / 9 **(c) 2024 Tsukumo Support <ttc-t@tsukumo.co.jp> | 2024-05-21 05:03** [URL: https://faq.tsukumo.co.jp//index.php?action=artikel&cat=87&id=189&artlang=ja](https://faq.tsukumo.co.jp//index.php?action=artikel&cat=87&id=189&artlang=ja)

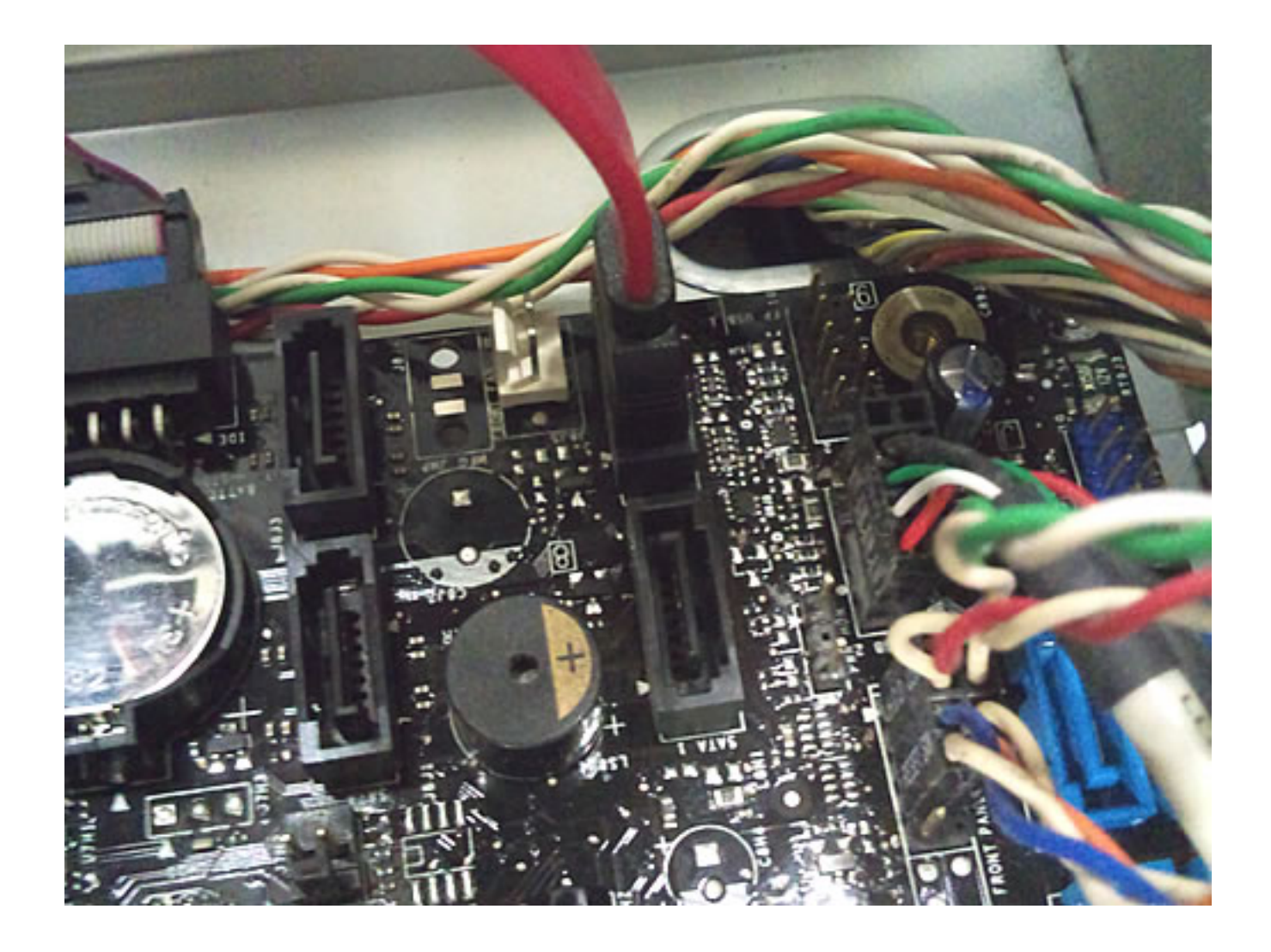

OS マンチング・コンプレード

ID: #1188

: k.kogawa  $: 2016 - 07 - 0411:15$